Утверждаю: Ген. директор АО «КШП-Глобус»

Скурлатов Е.А.  $46$ Mil 2021 r.

Connectavo re gaponnope. I se yeu much

#### ПРИМЕРНОЕ ДВЕНАДЦАТИДНЕВНОЕ МЕНЮ ШКОЛЬНЫХ ЗАВТРАКОВ ДЛЯ ОБУЧАЮЩИХСЯ І - 4 КЛАССОВ АО «КОМБИНАТ ШКОЛЬНОГО ПИТАНИЯ – ГЛОБУС»

#### 1 НЕДЕЛЯ

### ДЕНЬ: ПОНЕДЕЛЬНИК НЕДЕЛЯ: ПЕРВАЯ СЕЗОН: ОСЕННЕ-ЗИМНИЙ ВОЗРАСТНАЯ КАТЕГОРИЯ: С 7 ДО 11ЛЕТ

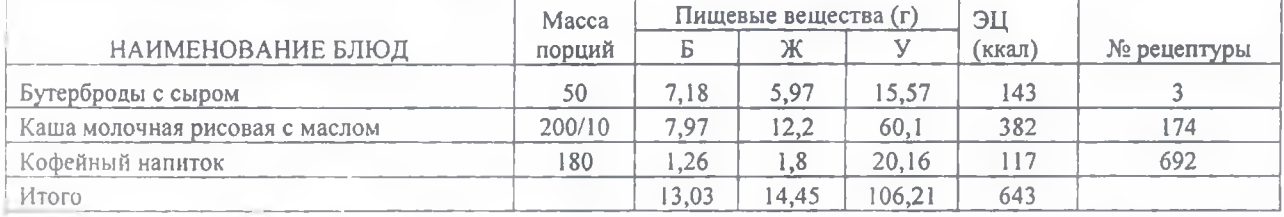

#### ДЕНЬ: ВТОРНИК НЕДЕЛЯ: ПЕРВАЯ СЕЗОН: ОСЕННЕ-ЗИМНИЙ ВОЗРАСТНАЯ КАТЕГОРИЯ: С 7 ДО 11 ЛЕТ

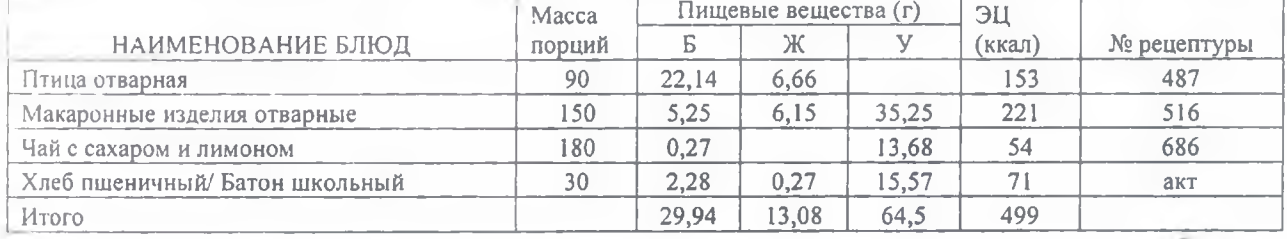

#### ДЕНЬ: СРЕДА НЕДЕЛЯ: ПЕРВАЯ СЕЗОН: ОСЕННЕ-ЗИМНИЙ ВОЗРАСТНАЯ КАТЕГОРИЯ: С 7 ДО 11 ЛЕТ

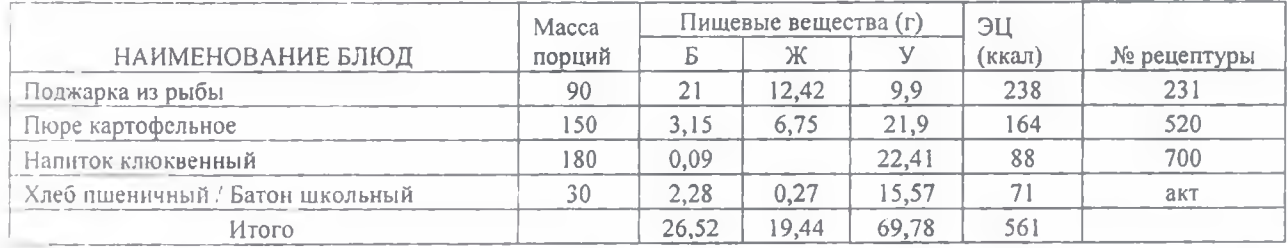

# Hb: ЧЕТВЕРГ ЕДЕЛЯ: ПЕРВАЯ СЕЗОН: ОСЕННЕ-ЗИМНИЙ ВОЗРАСТНАЯ КАТЕГОРИЯ: С 7 ДО 11 ЛЕТ

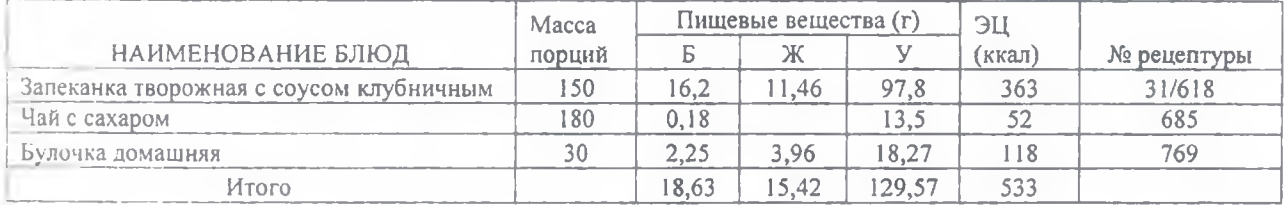

# ДЕНЬ: ПЯТНИЦА НЕДЕЛЯ: ПЕРВАЯ СЕЗОН: ОСЕННЕ-ЗИМНИЙ ВОЗРАСТНАЯ КАТЕГОРИЯ: С 7 ДО 11 ЛЕТ

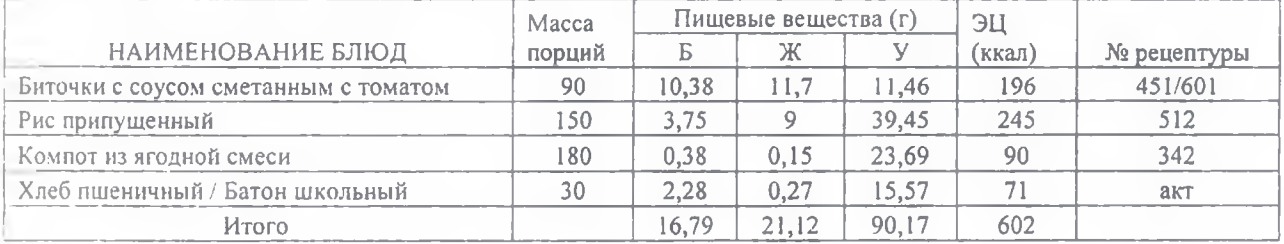

# ДЕНЬ: СУББОТА НЕДЕЛЯ: ПЕРВАЯ СЕЗОН: ОСЕННЕ-ЗИМНИЙ ВОЗРАСТНАЯ КАТЕГОРИЯ: С 7 ДО 11 ЛЕТ

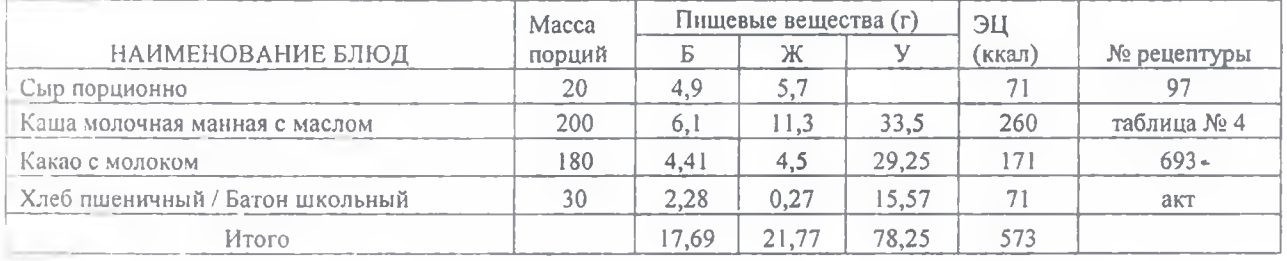

Среднее значение за период

20,43 17,55 89,75 564